# Funzionalità di IUCLID 6

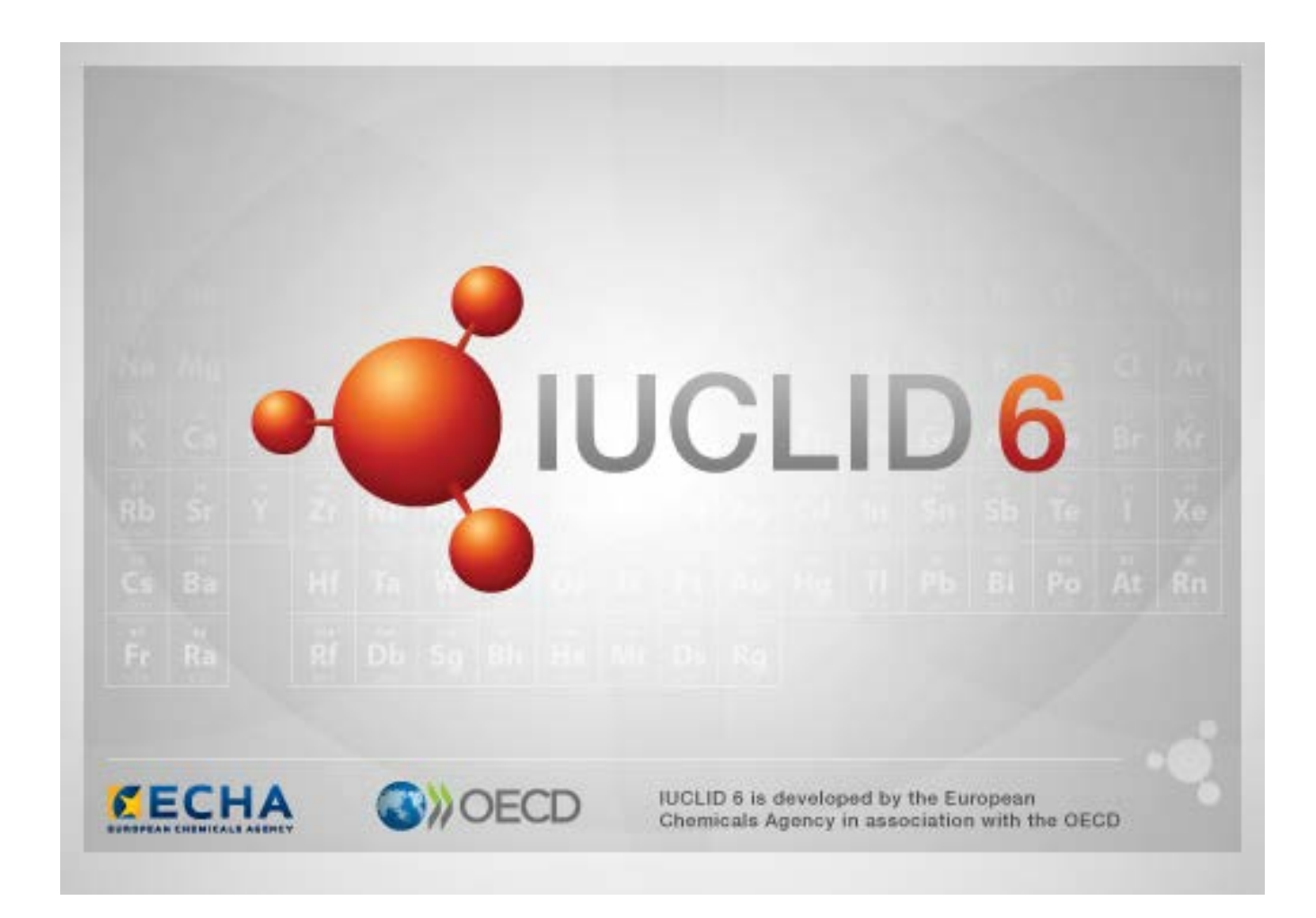

# **1. Funzionalità comuni nell'interfaccia**

Le seguenti funzionalità sono usate in tutta l'interfaccia.

## **1.1. Contrassegno**

Singoli campi o gruppi di campi possono essere etichettati con un contrassegno. Per impostazione predefinita, non sono assegnati contrassegni. Un singolo contrassegno può indicare sia riservatezza sia/o associazione con un particolare programma normativo.

## **1.2. Scheda Indice nella finestra di navigazione**

Quando un documento è aperto, è mostrata la scheda denominata Indice per *Sostanza*, *Miscela/Prodotto* e *Modello*. L'indice equivale alla struttura ad albero in IUCLID 5 che mostra la struttura dei dati nel documento e fornisce l'accesso alle singole sezioni. In IUCLID 6, tuttavia, i campi dai modelli armonizzati dell'OCSE e le sezioni specifiche di varie legislazioni sono stati suddivisi secondo la legislazione, creando così una serie di sezioni chiamate *CORE* o il *CORE di IUCLID*.

Per esempio, per un tipo di presentazione di *REACH Registrazione 10 - 100 tonnellate*, se un *Sito* è aggiunto alla sezione *3.3 Siti*, apparirà sotto *indice completo* in *CORE / sezione 3.3 Siti*. Similmente, per un tipo di presentazione di *REACH Registrazione 10 - 100 tonnellate*, se un sommario di studio dell'endpoint è aggiunto alla sezione *6.1.1 Tossicità a breve termine sui pesci*, apparirà sotto OECD nel modello armonizzato *C Effetti sui sistemi biotici, sezione 41 Tossicità a breve termine sui pesci*.

## **1.2.1. Record di studio dell'endpoint**

Tutte le voci sotto i modelli armonizzati dell'OCSE sono *record di studio dell'endpoint*.

Es. OECD / A Physico... / 2 Melting point …

#### **1.2.2. Sommario dell'endpoint**

Sotto le sezioni 4-7 di CORE tutte le voci sono sommari dell'endpoint.

Es. CORE / 4 Physico... / 4.2 Melting point …

Se un record di studio dell'endpoint è creato secondo l'OECD e un sommario dell'endpoint è creato sotto CORE per la stessa sezione, quando questa sezione è visualizzata per una certa legislazione, sono mostrati entrambi.

#### **1.2.3. Record**

Se un *record* contiene dei dati che non possono essere descritti come uno *studio dell'endpoint*, viene indicato semplicemente come un record.

Sotto EU\_REACH e EU\_BPR tutte le voci sono dei record.

Es. CORE 3.10

#### **1.2.4. Sommario**

Un *sommario*, a differenza di un *sommario dell'endpoint*, si riferisce solo ai *record*, non ai *record di studio dell'endpoint*.

#### **1.2.5. Record fisso**

Un *record fisso* è creato in una sezione in cui ci può essere un solo *record*. In tutte le altre sezioni, ci può essere più di una voce.

Es. CORE 1.1 Identificazione

#### **1.2.6. Filtro dell'Indice**

*Filtro* è un campo in cui è possibile immettere un termine di ricerca che è immediatamente applicato all'Indice. È mostrato ogni nodo nell'Indice che contiene nel proprio nome il termine di ricerca. Questo include tutti i record e i sommari. La gerarchia dell'Indice è allargata a mostrare il nodo o i nodi corrispondenti. Gli spazi sono interpretati alla lettera. Non è sensibile alle maiuscole.

Il termine di ricerca può essere cancellato facendo clic sull'icona a forma di croce che si trova nella parte destra del campo.

L'esempio qui sotto mostra il filtro secondo i titoli delle sezioni:

il termine di ricerca **biot** mostra *OECD / C Effetto sui sistemi biotici / 56 Biotrasformazione e cinetica*

il termine di ricerca **bioti** mostra *OECD / C Effetto sui sistemi biotici*

## **2. Sostanza**

Una *Sostanza* è un'entità del software in IUCLID usata per archiviare informazioni su qualcosa che, in contesto normativo, è considerato una singola sostanza chimica.

I campi in *Sostanza* sono concepiti per permettere la registrazione di un'ampia gamma di tipi diversi di informazioni rilevanti per il regolamento delle sostanze chimiche. Alcuni campi sono specifici per particolari legislazioni mentre altri sono più generali. Una descrizione di quali dati devono essere inseriti in ciascun campo esula dallo scopo di questo manuale. Consultare le linee guida specifiche alla legislazione per la quale sono richiesti i dati. I campi sono organizzati in un indice.

## **2.1. Informazioni correlate per una Sostanza**

Nella sezione *0 Informazioni correlate* per una *Sostanza*, ci sono delle sottosezioni che mostrano come la particolare *Sostanza* è correlata ad altre entità specifiche di tipo *Modello*, *Categoria*, *Miscela/Prodotto* ed *Entità di valutazione*.

## **2.2. Entità di valutazione**

Il concetto di entità di valutazione può essere pensato come un involucro per una serie di dati sulle proprietà della sostanza (negli endpoint) che è usato ai fini della valutazione. Consente la definizione di insiemi di proprietà consistenti che sono rilevanti per la valutazione di composizioni/forme specifiche della sostanza (immesse sul mercato o generate al momento dell'uso).

Il concetto di entità di valutazione mira a fornire uno strumento di assistenza agli utenti nella documentazione di casi di valutazione complessi in IUCLID. Nel caso di una valutazione semplice, non è necessario applicare un simile concetto.

Ogni entità di valutazione consiste di un nome, una composizione e un elenco di sommari dell'endpoint correlati che sostengono l'esistenza dell'entità di valutazione. Tutti i record di studio dell'endpoint che sono rilevanti per il sommario di un endpoint specifico devono essere attivamente collegati al sommario stesso dal valutatore.

# **3. Miscela/Prodotto**

Una *Miscela/Prodotto* è un entità del software in IUCLID che è usata per archiviare informazioni su qualcosa che, in un contesto normativo, è considerato una miscela, oppure, secondo la legislazione BPR sui biocidi, è classificato come prodotto .

## **4. Modello**

Un *Modello* è un'entità che permette l'inserzione contemporanea di dati da più sezioni in un'entità *Sostanza* o *Miscela/Prodotto*, senza dover ricreare manualmente tutte le singole sezioni e dover immettere di nuovo i dati.

# **5. Fascicolo**

Un *Fascicolo* è una copia protetta da scrittura dei dati archiviati in una *Sostanza* o *Miscela/Prodotto*. Tipicamente, un *Fascicolo* è usato per trasmettere dei dati a un'autorità di regolamentazione per soddisfare un obbligo legale derivante da una legislazione, per esempio il REACH.

#### **5.1. Creazione di un fascicolo**

Prima di creare un *Fascicolo*, assicurarsi che almeno tutti i dati richiesti siano nella *Sostanza* o *Miscela/Prodotto* dai quali il *Fascicolo* sarà creato.

#### **5.2. La struttura di un Fascicolo**

Un *Fascicolo* è un'entità che contiene una copia di sola lettura dei dati di una *Sostanza* o *Miscela/Prodotto*, più informazioni sull'intestazione e, in alcuni casi, informazioni sulla categoria. Quando si apre un Fascicolo dall'elenco dei risultati di ricerca nel pannello di *Navigazione*, appare una scheda con l'etichetta *Componenti*. In questa scheda è presente una visualizzazione ad albero delle entità nel *Fascicolo*. La copia di un'entità in un *Fascicolo* ha un'immagine di un lucchetto sovrapposto all'icona, ad indicare che è di sola lettura. È ancora possibile accedere all'entità originale, ma non esiste un collegamento tra l'entità e la copia nel *Fascicolo*. Per impostazione predefinita, la visualizzazione ad albero è completamente compressa a mostrare solo la *Sostanza* o la *Miscela/Prodotto* da cui il *Fascicolo* è stato creato e il *Soggetto giuridico* associato all'*Utente* quando il *Fascicolo* è stato creato. Questo soggetto giuridico definisce a chi appartiene il *Fascicolo*.

## **6. Soggetto giuridico**

Un *Soggetto giuridico* è un'entità che è usata per indicare la proprietà legale di altre entità. Può essere associata con diverse entità, come una *Sostanza*.

## **7. Sito del soggetto giuridico**

Un *Sito del soggetto giuridico* è un'entità che è usata per associare un *Soggetto giuridico* e le sue entità associate con una posizione fisica. Questo può avere delle implicazioni legali importanti, in particolare per quanto riguarda il paese. Un *Sito del soggetto giuridico* deve avere un nome e deve essere associato con un *Soggetto giuridico*.

## *8.* **Sostanza di riferimento**

Una *Sostanza di riferimento* è un'entità che viene usata per definire una particolare struttura molecolare, o per restringere la gamma di strutture molecolari in modo tale che la definizione possa essere riutilizzata. Una *Sostanza di riferimento* contiene identificatori chimici e informazioni strutturali. Per esempio, tipicamente esiste una relazione diretta tra *Sostanza di riferimento* e numero CE. È possibile fare riferimento ad una singola *Sostanza di riferimento* da più entità, in ogni caso in cui un'identità chimica deve essere definita, per esempio, in un costituente di una *Sostanza*. L'uso delle *Sostanze di riferimento* è efficiente perché alcune sostanze chimiche appaiono spesso in più *Sostanze* e *Miscele/Prodotti*. In aggiunta, le *Sostanze di riferimento* possono essere condivise e scambiate tra istanze e utenti di IUCLID. È possibile scaricare gratuitamente una raccolta di entità *Sostanza di riferimento* dal sito web di IUCLID 6 nella sezione *Support / Get Reference Substances*. Se la *Sostanza di riferimento* non è disponibile nel sito web o, se si preferisce, in IUCLID è possibile creare una *Sostanza di riferimento*.

#### **8.1. Inventario**

Una *Sostanza di riferimento* deve almeno avere un nome definito. Il nome è spesso, ma non sempre, uguale alla voce in un inventario, come l'inventario CE.

Se non è creato un collegamento a un inventario, una motivazione e una giustificazione possono essere fornite in *Nessuna informazione di inventario disponibile*.

#### **8.2. Informazioni sulla sostanza di riferimento**

Le informazioni sulla *Sostanza di riferimento* sono una raccolta di campi che contengono gli identificatori per la *Sostanza di riferimento* e le sostanze correlate. Qui sono inseriti gli identificatori, in aggiunta ai collegamenti a un inventario. Nel campo *identificatori delle sostanze correlate*, è possibile creare un blocco per le sostanze correlate. All'interno del blocco è presente un campo *Relazione*, dove è possibile descrivere il tipo di rapporto.

È possibile assegnare un singolo contrassegno a tutte le *Informazioni sulla sostanza di riferimento*, per esempio per la riservatezza.

#### **8.3. Informazioni molecolari e strutturali**

In *Informazioni molecolari e strutturali*, inserire la formula molecolare, il peso molecolare e caricare un'immagine della struttura nei formati JPEG, GIF o PNG. Il campo *formula molecolare* accetta un testo senza caratteri in pedice: etano per esempio è C2H4.

Un singolo contrassegno può essere applicato a tutte le *Informazioni molecolari e strutturali*, per esempio per la riservatezza.

#### **9. Contatti**

Un *Contatto* è un'entità che registra i dati di contatto per una particolare persona. Può anche essere usato per registrare dettagli sul ruolo di *una persona in un certo processo, per esempio la persona competente che è responsabile per una scheda di dati di sicurezza (SDS).* È possibile creare dei collegamenti a un *Contatto da varie altre entità ,* per esempio da un *Soggetto giuridico*.

Con l'uso di *Contatti* non è necessario inserire di nuovo i dettagli dove una particolare persona è coinvolta in più processi e *Sostanze*. *I tipi di contatto* integrati sono *persona competente responsabile per la SDS*, *contatto d'emergenza*, *gestore della sostanza* e *tossicologo*.

## **10. Inventari chimici**

*Inventari chimici* è usato per fornire l'accesso in IUCLID a inventari di informazioni sull'identità chimica che proviene dal di fuori di IUCLID. Una *Sostanza di riferimento* può essere collegata a una voce in un *Inventario chimico*, per fornire informazioni sull'identità chimica in un formato standard.

L'inventario CE è fornito insieme a IUCLID 6. L'inventario CE contiene identificatori chimici come i numeri CE, i numeri CAS e le formule molecolari.

# **11. Riferimento bibliografico**

Un *Riferimento bibliografico* è un'entità che identifica un particolare documento che contiene informazioni su una *Sostanza* o una *Miscela/Prodotto*. L'unico campo obbligatorio è il titolo, ma sono presenti altri campi che permettono a un lettore di trovare il documento al di fuori di IUCLID. È possibile creare un collegamento a un *Riferimento bibliografico* da un record di studio dell'endpoint in un modello armonizzato. Il collegamento è creato per il campo *origine dei dati*.